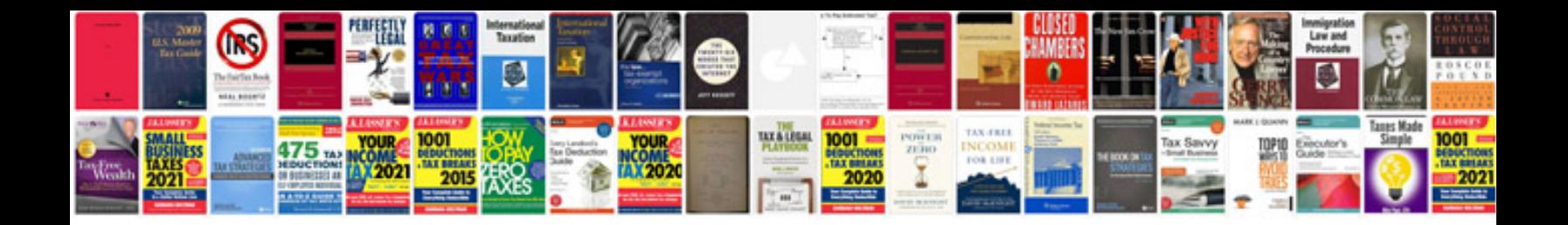

**How to make interactive forms**

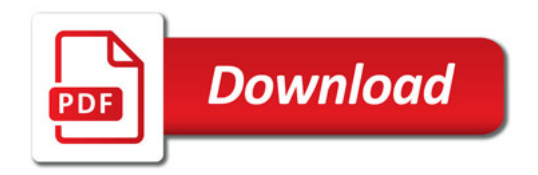

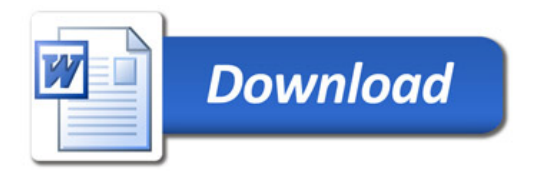